## Plurals — Irregular

Make plurals using the given words by changing the y to 'i' and adding 'es'.

| Singular | Plural | Picture |
|----------|--------|---------|
| baby     |        |         |
| story    |        |         |
| berry    |        |         |
| pony     |        |         |
| bunny    |        |         |
| family   |        |         |

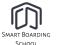